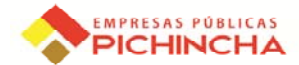

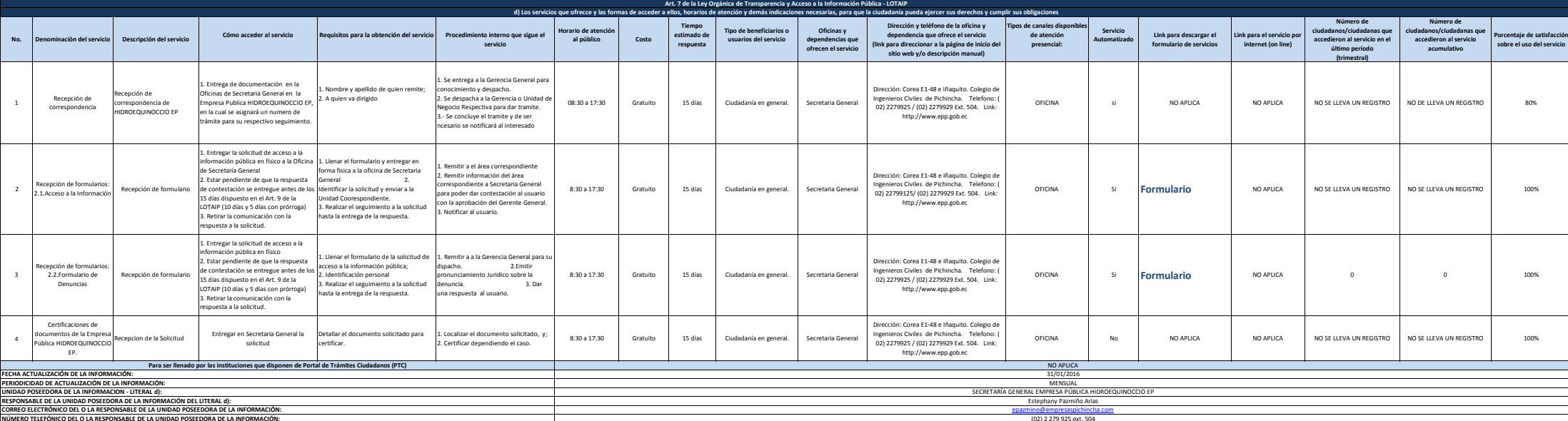

**Art. 7**